## The book was found

# Windows 10: Windows 10 User Guide (Tech Geek Book 4)

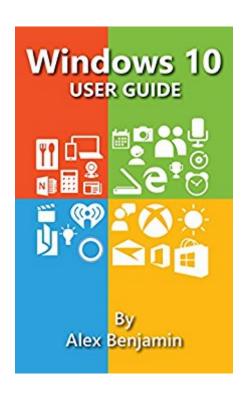

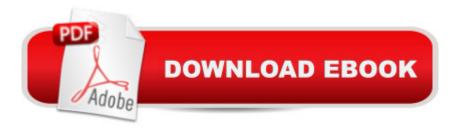

### **Synopsis**

Windows 10My name is Alex Benjamin and I am here to introduce Windows 10 to you. The Windows 10 is truly a marvel of technology. If you are curious about Windows 10, or just downloaded and feel a bit lost, this is the best resource for you! In this book, you will learn about â |.â ¢The new features in Windows 10, including system requirementsâ ¢Become familiar with the new Start Menu and learn how to customize it to meet your needsâ ¢Learn about Cortana, the artificially intelligent virtual assistant, and become familiar with what she can doâ ¢Get a close look at the new Edge browser with its Reading view and Web Note capabilityâ ¢See how the Action Center has been improved and how it can help youâ ¢Learn about the new Phone Companion app that helps connect your system with a Windows, Android, or iPhoneâ ¢Navigate the Windows Settingsâ ¢Become informed on privacy concerns about Windows 10 and learn what settings to adjust to maximize your sense of privacyâ ¢See first-hand the new applications, as well as the redesigned applications, that Windows 10 is providing â "like Groove Music, TV & Movies, and Xboxâ ¢Learn about Windows Defender, and where to go to adjust its settings

#### **Book Information**

File Size: 2757 KB

Print Length: 69 pages

Simultaneous Device Usage: Unlimited

Publication Date: August 6, 2015

Sold by: A Digital Services LLC

Language: English

ASIN: B013JFEI6O

Text-to-Speech: Enabled

X-Ray: Not Enabled

Word Wise: Not Enabled

Lending: Enabled

Enhanced Typesetting: Enabled

Best Sellers Rank: #295,299 Paid in Kindle Store (See Top 100 Paid in Kindle Store) #36 in Books > Computers & Technology > Software > Utilities #79 in Books > Computers & Technology > Operating Systems > Windows > Windows 10 #114 in Kindle Store > Kindle eBooks > Computers & Technology > Microsoft > Windows - General

#### **Customer Reviews**

This manual for Windows 10 suffers from the same deficiency for which Microsoft's Help was notorious--offering practically no Help (hitherto I'd thought the frustration was mine alone). Microsoft offers even less help for Windows 10. I believe Cortana is supposed to fill you in, but my experience with Cortana had me calling her something Microsoft spells \*\*\*\*. Like Microsoft, this book MOSTLY provides answers that are so self-evident you wonder why it bothers saying anything at all. HOWEVER, because this is the Kindle edition, it contains links you can click to learn more. If it were paper, you'd have to type the links into your browser, and THEN you'd probably be even more frustrated, because they'd probably take you straight to Microsoft's non-help. I say "probably" because I was too disgusted to follow them, and I do realize I should have investigated a few before I dissed this slender volume, but turn about's fair play: by what hubris does Microsoft assume that its users are either total idiots or IT professionals? After pulling out some of my hair, I hied myself over to the Tangible Bookstore Barnes and Noble, and looked through their collection of Windows 10 books until I found one that was actually instructive, a judgment I formed by reading enough to learn something, and came home with David Poque's "Windows 10: the missing manual"--\$40 worth of Tangible, but also a tangible 675 pages of genuine explanation and clear, engaging writing. Okay, sometimes Pogue is a little corny, but what a trip to read a tech manual written for my level of expertise, which is neither newbie nor IT pro. Pogue's book is also clearly indexed so I can move from point to point and build up a picture that increases in, simultaneously, complexity and clarity.

#### Download to continue reading...

Windows 10: Windows 10 User Guide (Tech Geek Book 4) Windows 10: The Ultimate User Guide for Advanced Users to Operate Microsoft Windows 10 (tips and tricks, user manual, user guide, updated and edited, Windows ... (windows,guide,general.guide,all Book 4) Windows 10: Windows10 Mastery. The Ultimate Windows 10 Mastery Guide (Windows Operating System, Windows 10 User Guide, User Manual, Windows 10 For Beginners, Windows 10 For Dummies, Microsoft Office) Windows 10: The Ultimate Beginner's Guide How to Operate Microsoft Windows 10 (tips and tricks, user manual, user guide, updated and edited, Windows ... (windows,guide,general,guide,all) (Volume 3) The Gluten Free Geek's No Tricks Just Treats: Gluten-Free Goodies for Your Halloween Happenings (The Gluten-Free Geek's Guides) Windows 10: The Ultimate Guide For Beginners (Windows 10 for dummies, Windows 10 Manual, Windows 10 Complete User Guide, Learn the tips and tricks of Windows 10 Operating System) Arduino: 101 Beginner's Guide (Tech Geek Book Book 5) Windows 10: The Ultimate Guide To Operate New Microsoft Windows 10: The Ultimate Beginner's Guide - Learn How To Start Using Windows 10, Easy User Manual, Plus The Best

Hidden Features, Tips And Tricks! (Windows ... Windows 10 Software, Operating System) Android XBMC Kodi 5 In 1 User Guide (Updated September 2016): Android Tablet, Phone & Google TV User Guide, XBMC Kodi & TV Streaming User Guide Echo: Echo Advanced User Guide (2016) Updated): Step-by-Step Instructions to Enrich your Smart Life (Echo User Manual, Alexa User Guide, Echo Dot, Echo Tap) Windows 10: From Beginner To Expert: A Complete User Guide to Microsoft's Intelligent New Operating System (Now With Bonus Chapter) (Windows - General ... General Guide, Windows - General Mastery,) Windows 10 Manual and Windows 10 User Guide (Windows 10 Guide for Beginners) Windows 8.1: Learn Windows 8.1 in Two Hours: The Smart and Efficient Way to Learn Windows 8.1 (Windows 8.1, Windows 8.1 For Beginners) Make: Like The Pioneers: A Day in the Life with Sustainable, Low-Tech/No-Tech Solutions Writing Effective User Stories: As a User, I Can Express a Business Need in User Story Format To Get the IT Solution I Need Windows 8 User Guide Reloaded: The Complete Beginners' Guide + 50 Bonus Tips to be a Power User Now! Windows 8 Tips for Beginners 2nd Edition: A Simple, Easy, and Efficient Guide to a Complex System of Windows 8! (Windows 8, Operating Systems, Windows ... Networking, Computers, Technology) A Beginner's Guide to AutoHotkey, Absolutely the Best Free Windows Utility Software Ever! (Third Edition): Create Power Tools for Windows XP, Windows Vista, ... and Windows 10 (AutoHotkey Tips and Tricks) Power User Guide: Windows 10 Secrets: The Ultimate Windows Tips and Tricks Guide for Everyone

<u>Dmca</u>